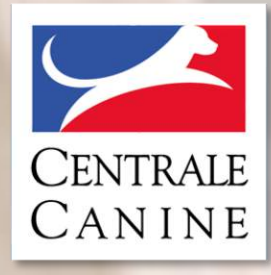

### 27 janvier 2024

### **REUNION DES PRESIDENTS DE CLUBS**

**SCC EVENT**

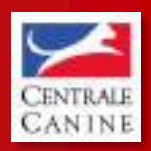

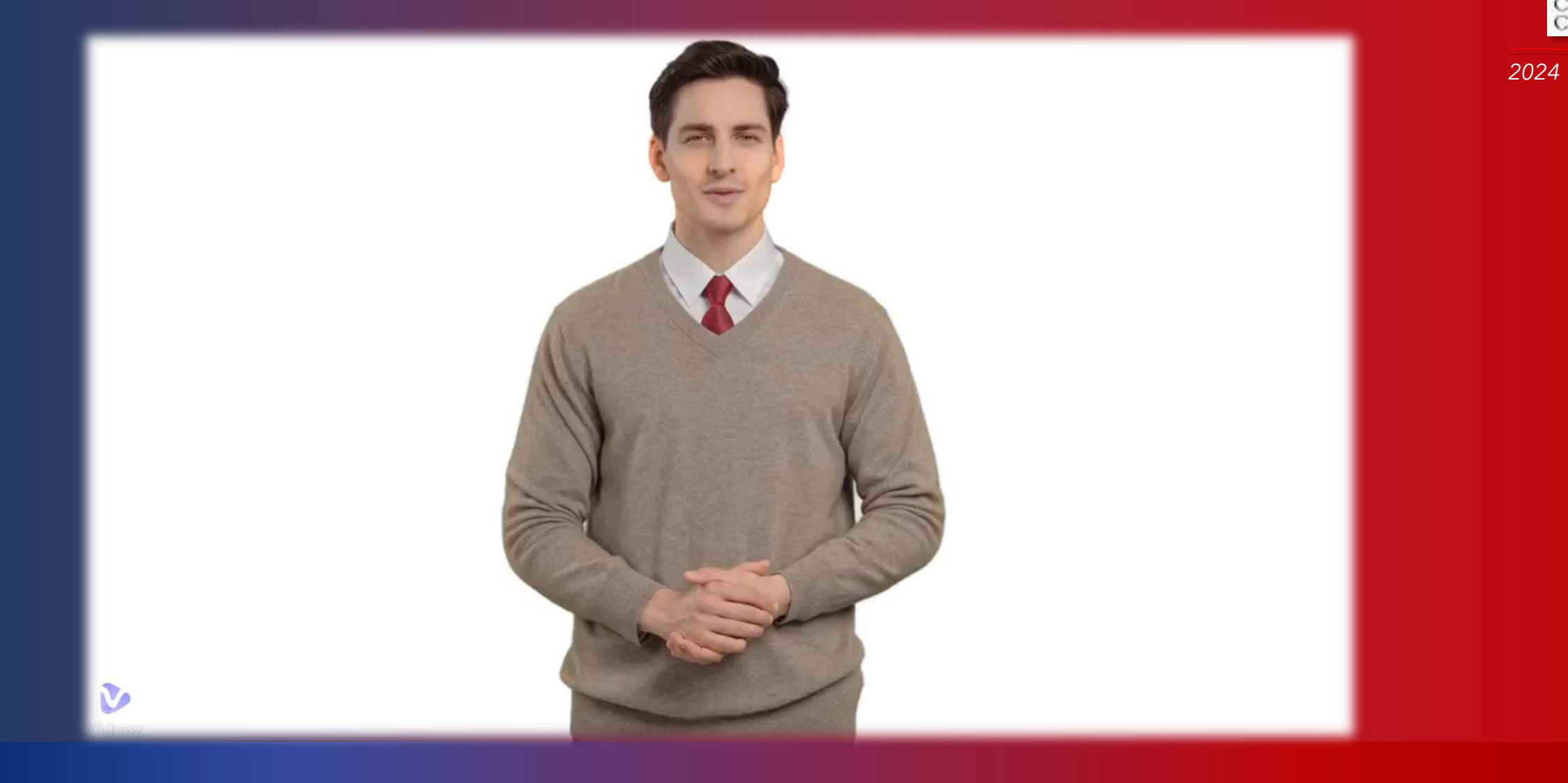

### **SCC EVENT**

- I A PROPOS DE SCC EVENT
- II LES ORGANISATEURS
- III LES JUGES
- IV STATISTIQUES
- V POINTS DIVERS

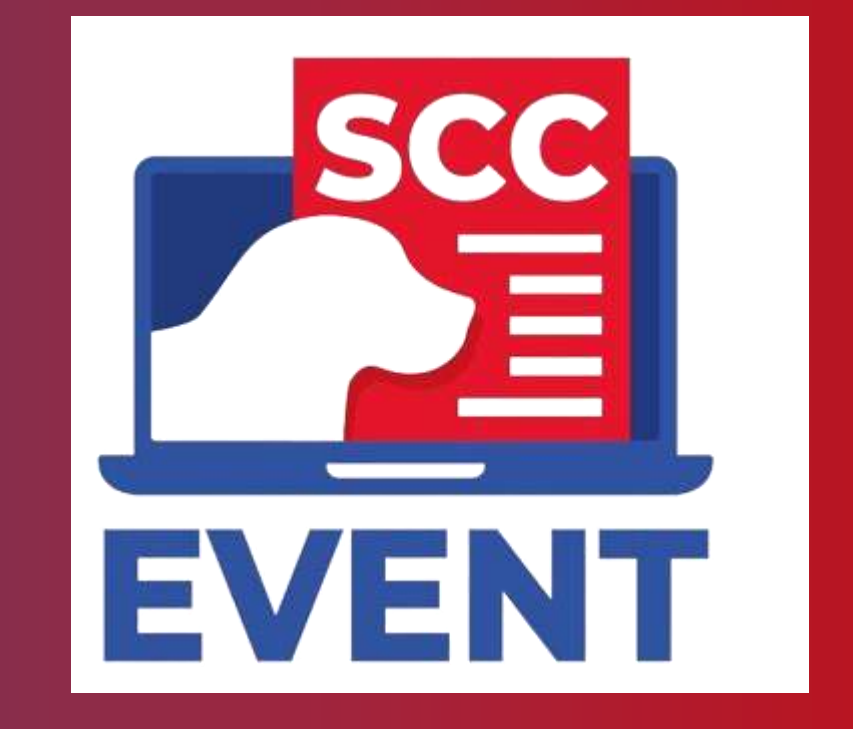

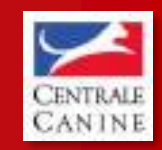

## **A PROPOS DE SCC EVENT** *<sup>2024</sup>*

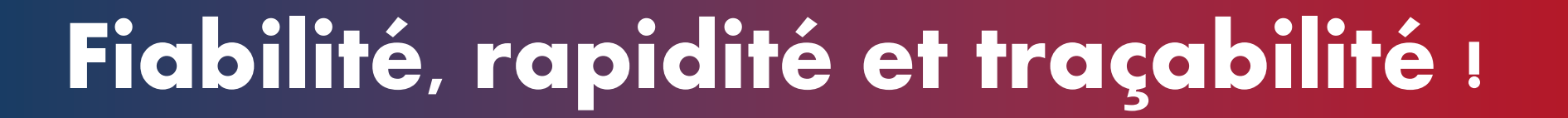

- ➢ **SCC Event permet de se débarrasser en grande partie de l'administratif lié à l'organisation de ces évènements**
- ➢ **L'intégration des chiens devient facile et rapide**
- ➢ **La saisie des résultats se fait en quelques clics durant l'évènement, et leur transmission est immédiate auprès de la Centrale Canine**
- ➢ **Un outil entièrement gratuit**
- ➢ **Délais de traitement et de l'obtention des résultats réduits pour les propriétaires et éleveurs !**

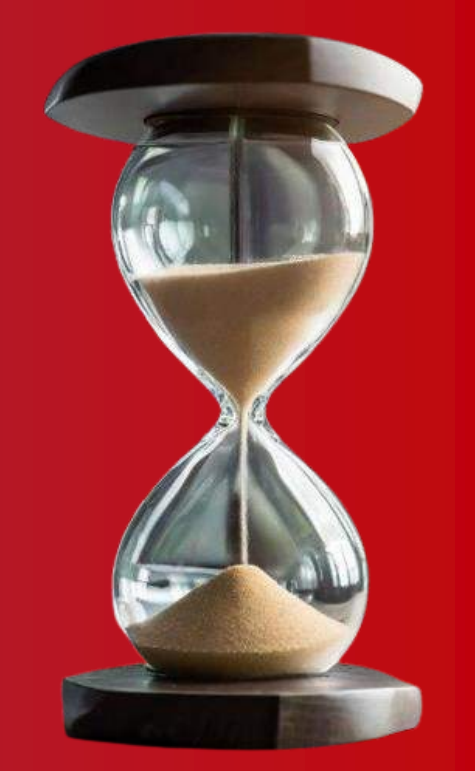

# **LES ORGANISATEURS**

### **Associations Canines Territoriales, Clubs de Races, Clubs d'Utilisation. OBJECTIFS**

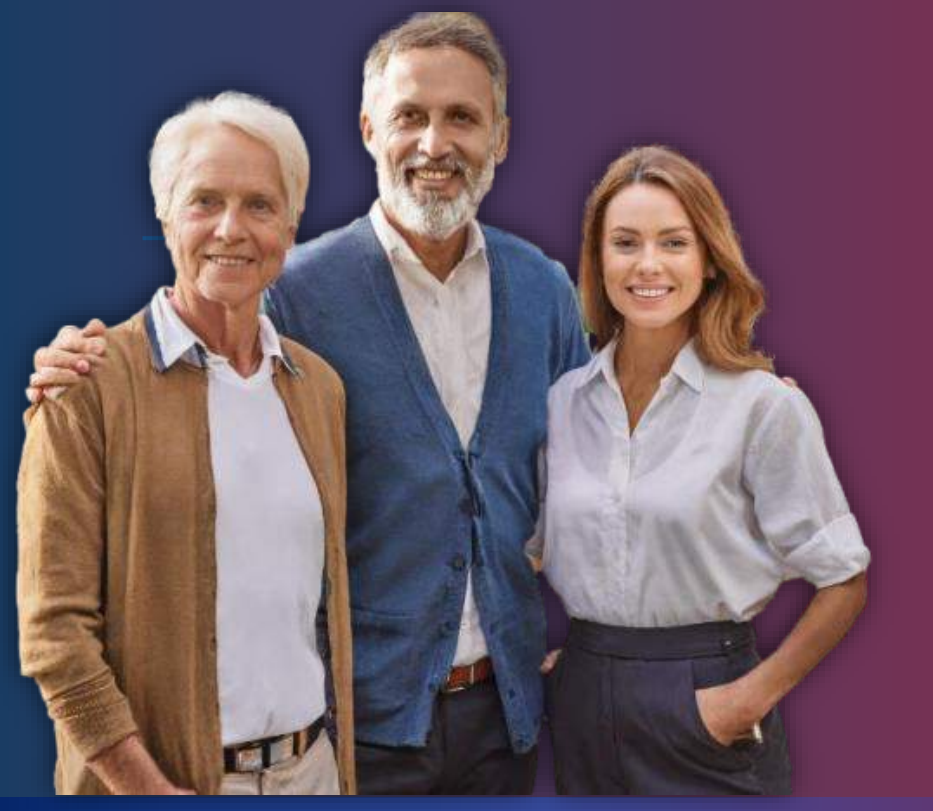

- Obtenir l'accès organisateur
- Créér un Evénement
- Affecter le(s) juge(s) présent(s)
- Renseigner la liste des chiens présents sur un événement & assignation d'une liste de chiens par juge
- Clôturer l'événement

## **Obtenir l'accès organisateur**

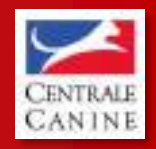

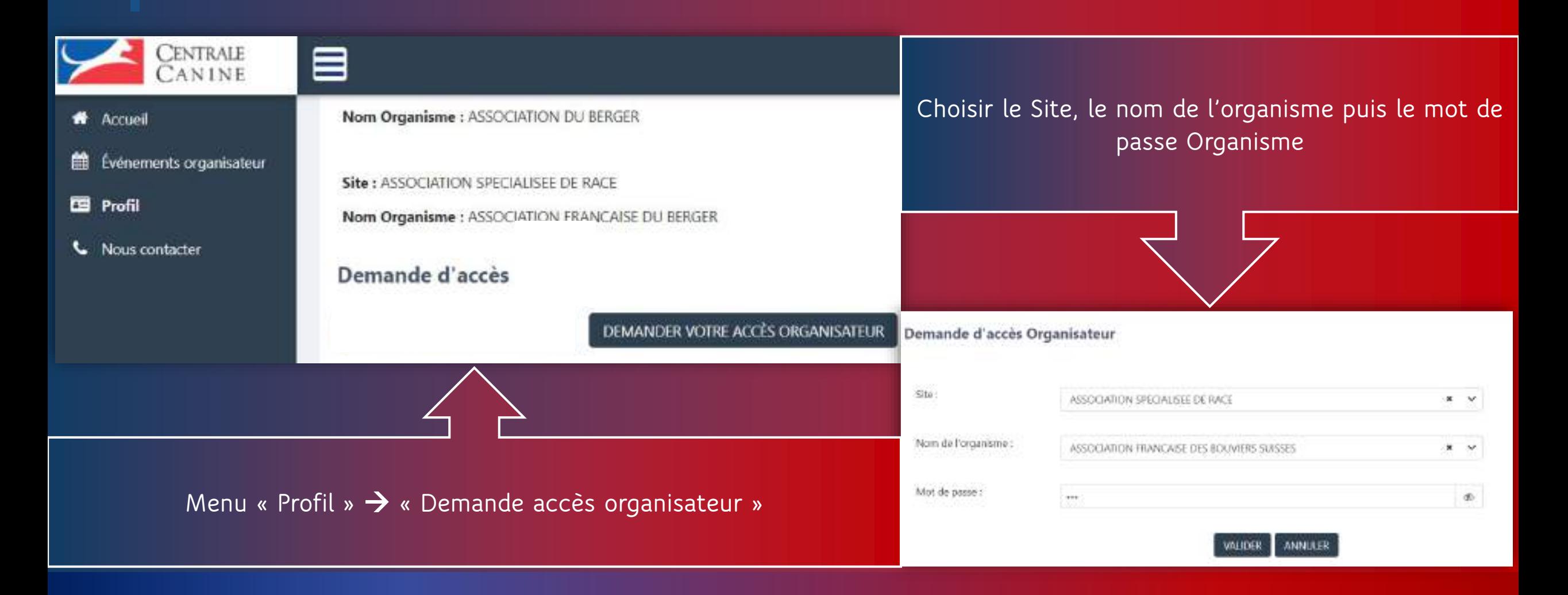

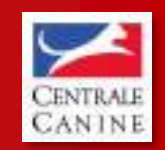

## **Créér un événement**

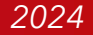

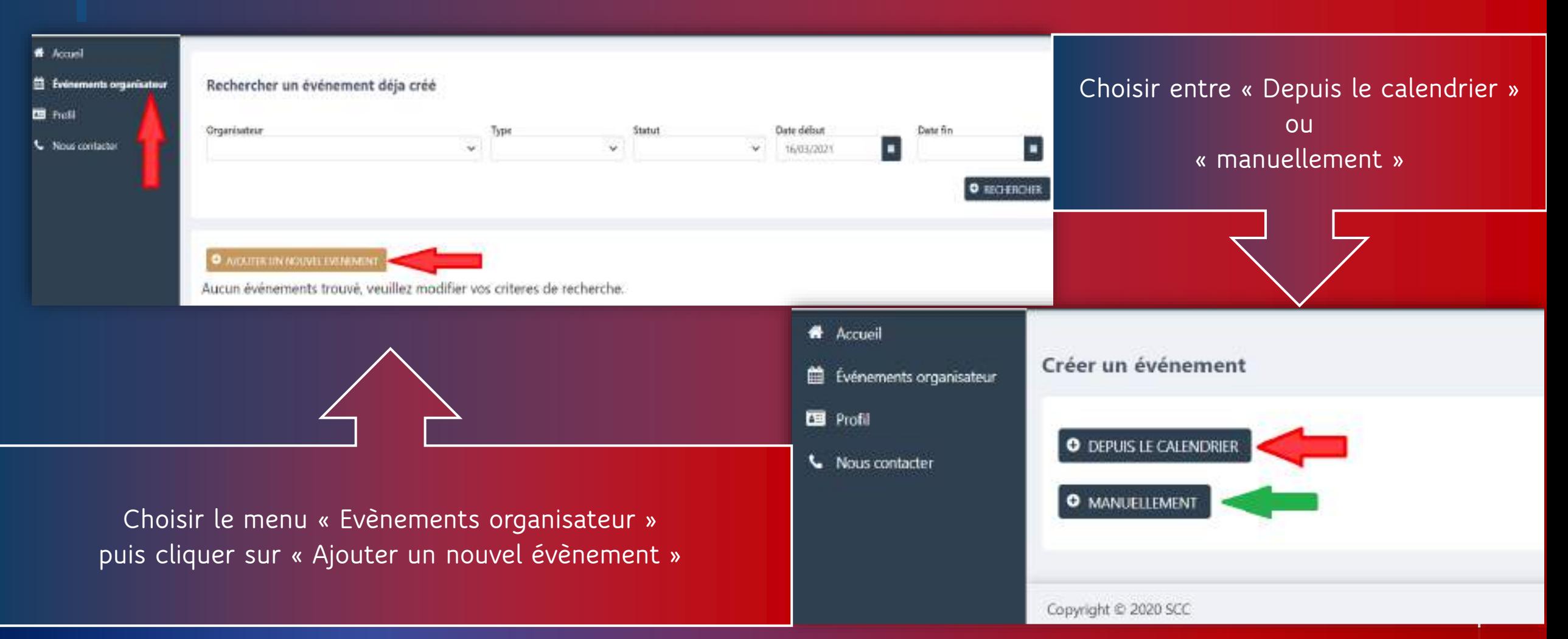

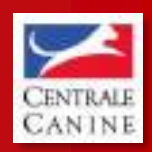

*2024*

# **Affecter le(s) juge(s) présent(s)**

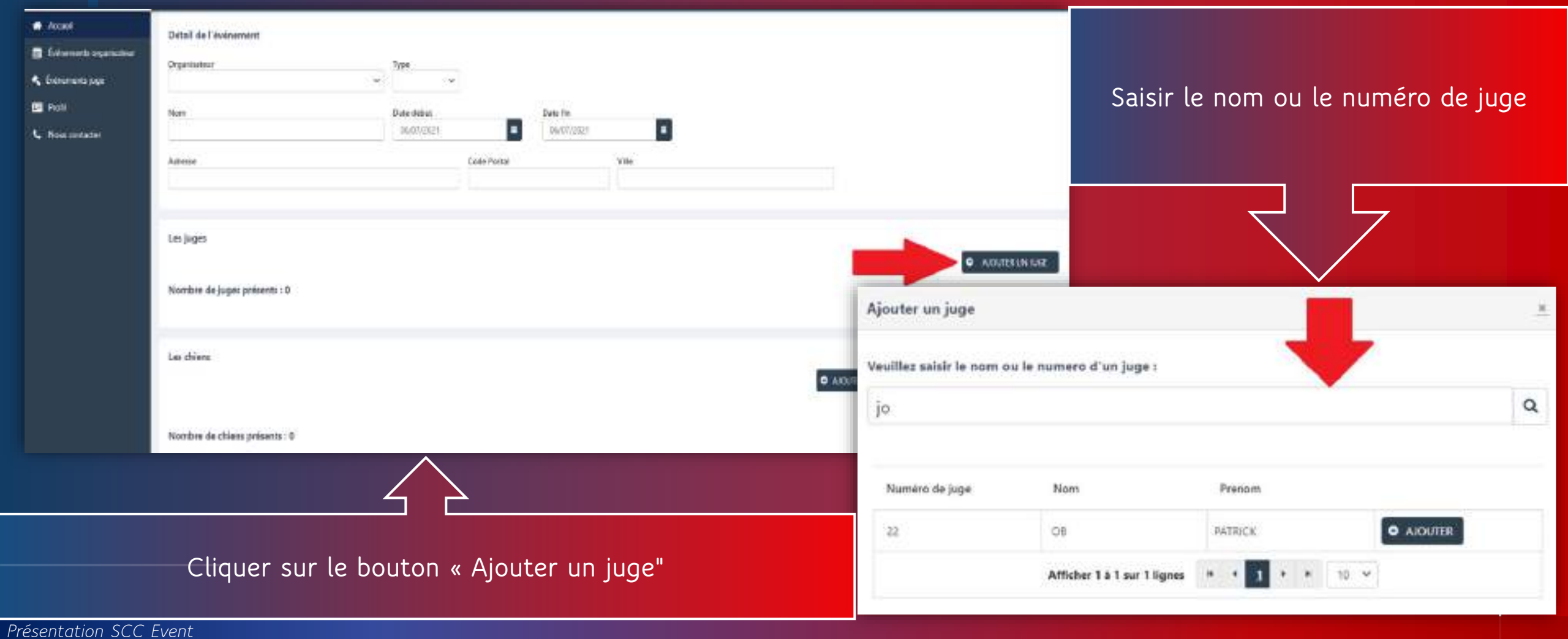

### **Renseigner la liste des chiens présents sur un événement**

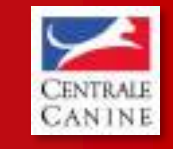

*2024*

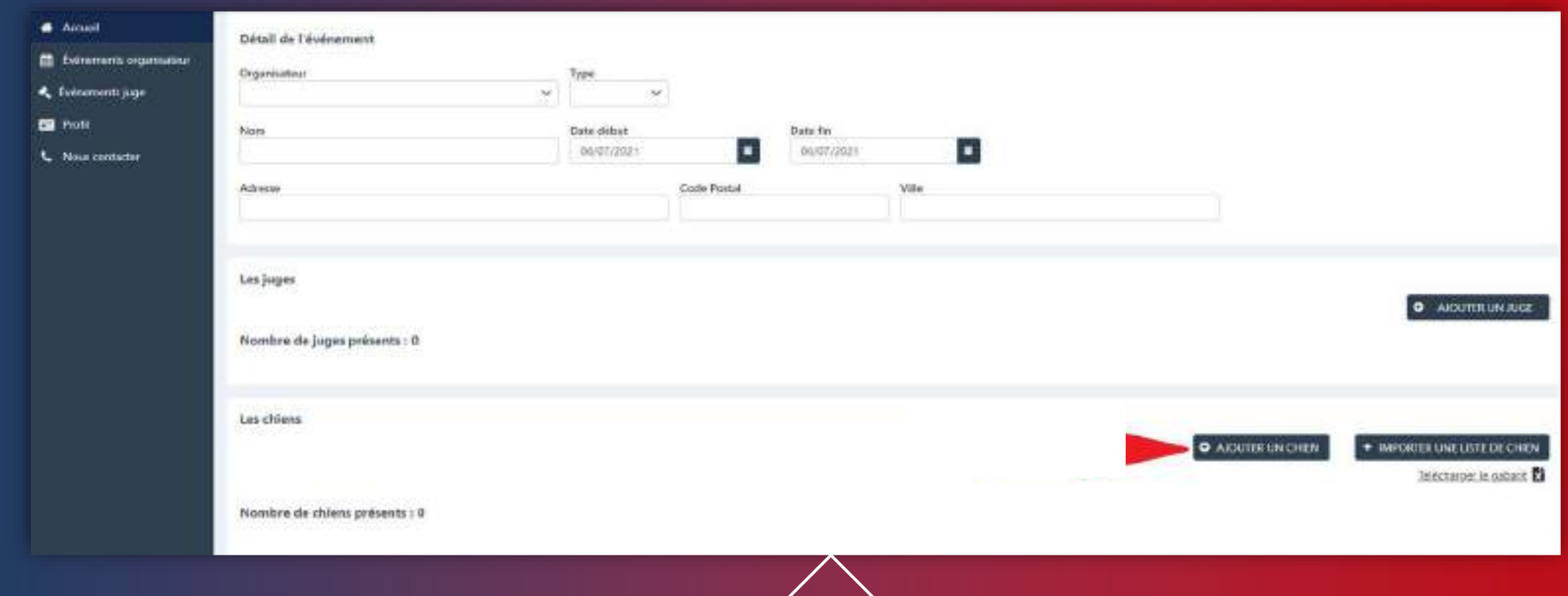

Télécharger le gabarit communiqué par CEDIA ou laisser SCC EXPO intégrer les chiens automatiquement.

### **Clôture de l'événement**

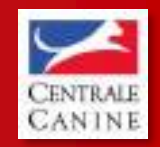

*2024*

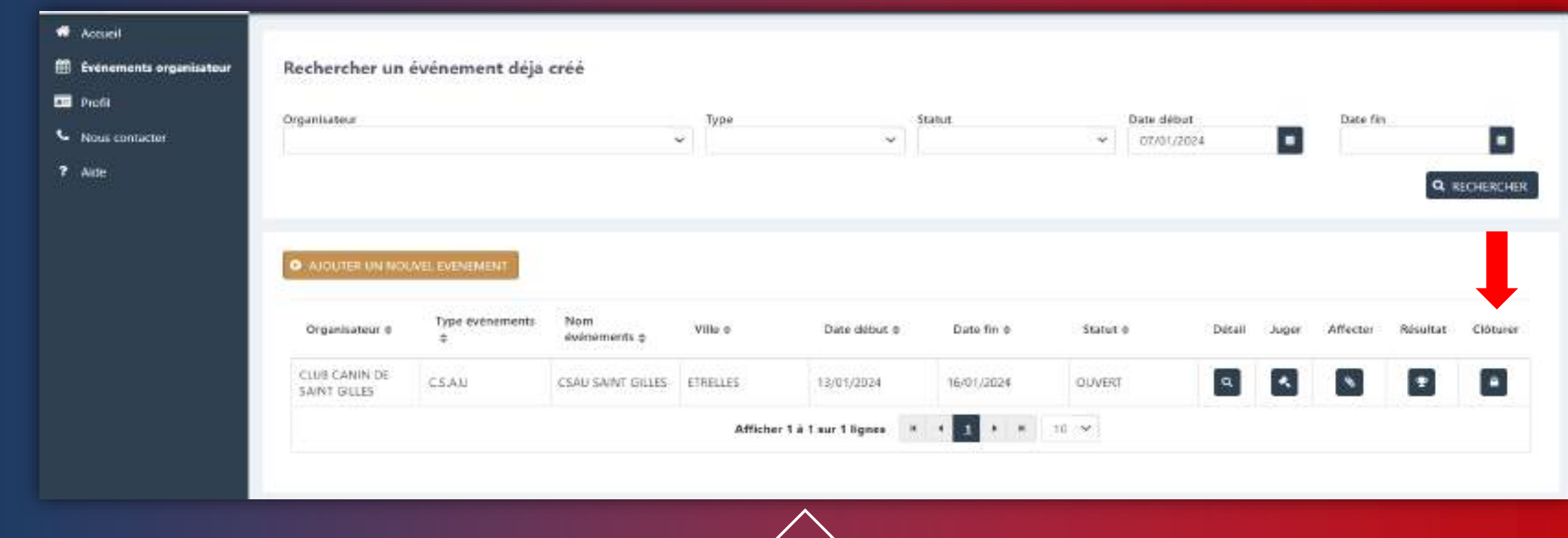

Cliquer sur le bouton « clôturer » en forme de cadenas.

 $\leftarrow$ 

## **LES JUGES**

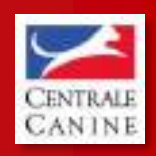

*2024*

**L'ensemble des juges habilités à juger une épreuve de Confirmation, TAN, CSAU et autres tests à venir…**

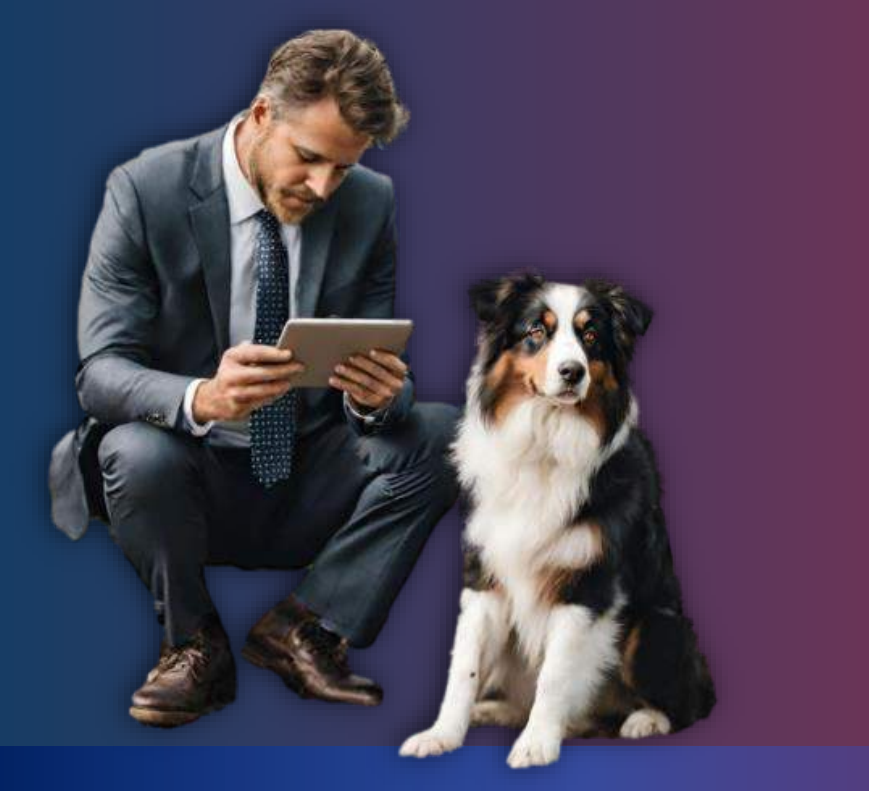

#### **OBJECTIFS**

- Obtenir l'accès juge
- Vérifier les informations du propriétaire
- Renseigner le résultat des chiens engagés sur un événement

# **Obtenir l'accès juge**

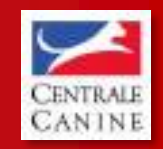

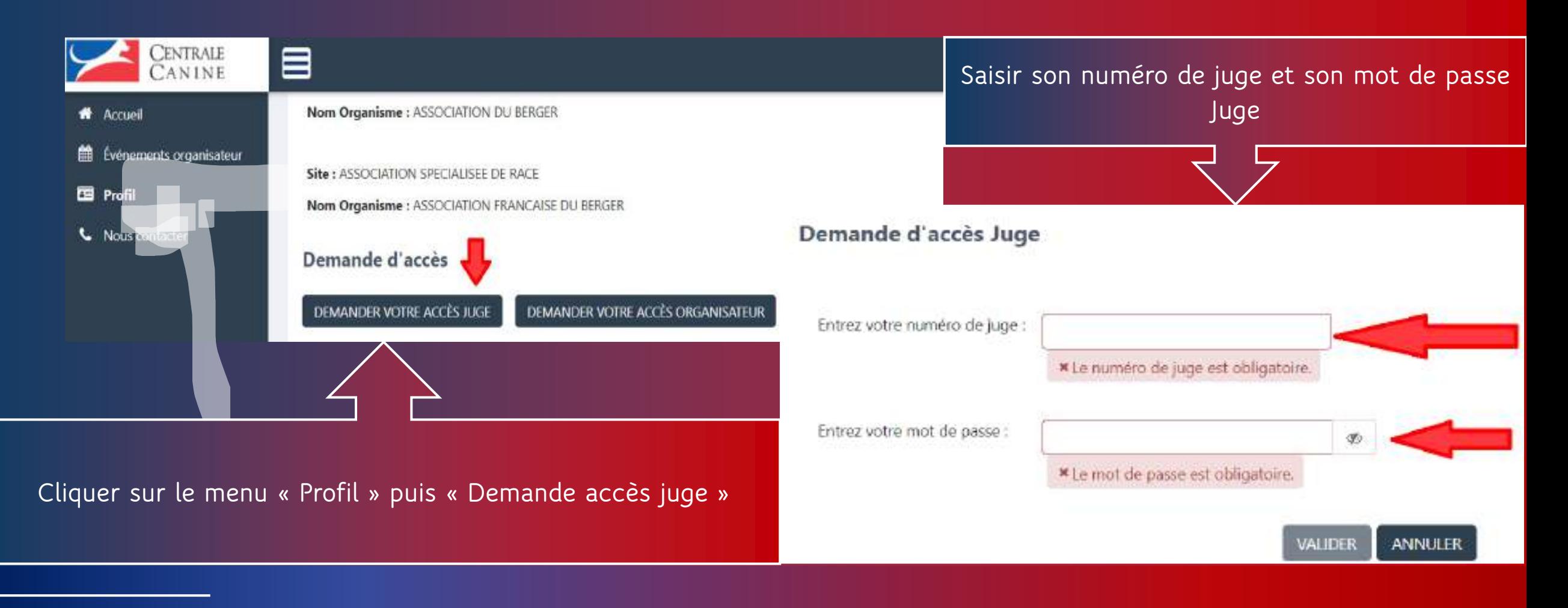

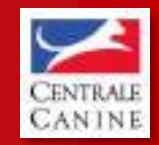

# **Tableau de bord juge** *<sup>2024</sup>*

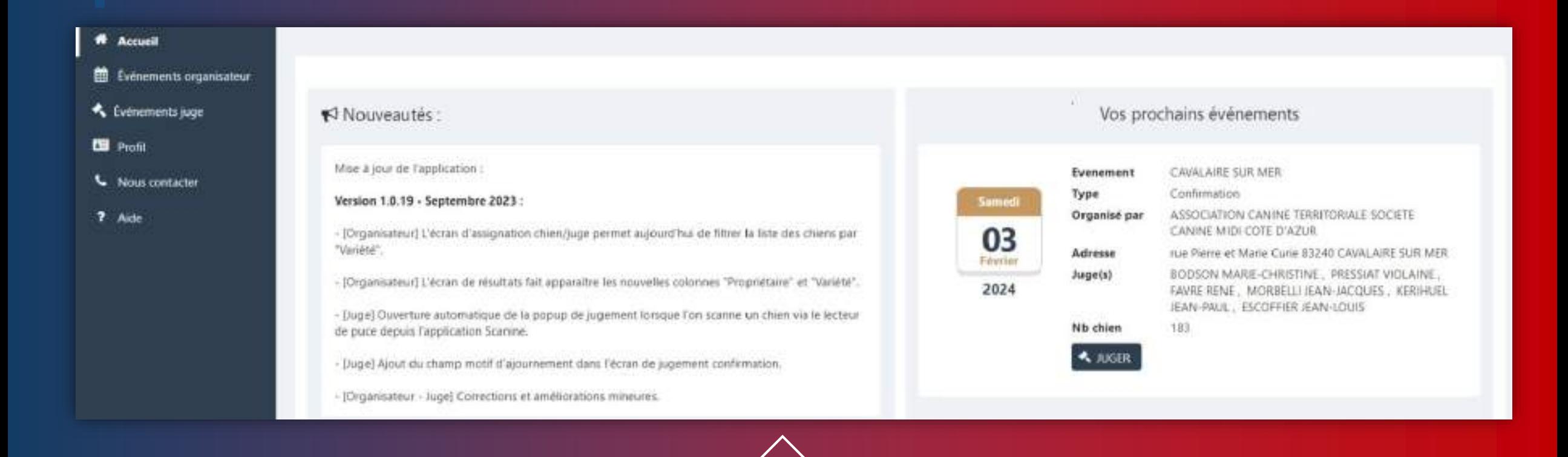

*Présentation SCC Event 13*  **La gestion de son compte, de ses évènementsLes prochains évènements à juger Les mises à jour faites sur l'application SCC EVENT**

#### Informations evenement 4 Evenements organisateur Nom évènement : ZMAD Organisé par : ASSOCIATION CANINE TERRITORIALE DE Le: 01/07/2021 **B** Profil COMTE Adresse : Sur les terrains du Cerde Cynophile THIERRY: JEAN-FRANCOIS. No chien total: 30 3950 Juge(s): **L** Nous contacter **G EXMARKERS** STEPHANE, GILLES в Organisateur qui juge en tant que : **JEAN-FILANCOIS**  $\mathbf{v}$ Liste des chiens présents à cet évènement **对 内** Rechercher Chien Gdentifiant, nom, mos) ou Propriétaire (nom) Identifiant Nº Livre Nom Rece **EXC** TB Ajourné Absent  $\rightarrow$ 2502687230371 LOF 13869 **FURASIER** PRISCA DES MARAIS Ö 250269608393 Ö LOF 124205 COLLIE A POIL LONG PERFECT LOVE 250266731975 NELLYKA KING LCF 113206 STAFFORDSHIRE TERRIER AMERICAIN ۰

**Cliquer sur le résultat que vous souhaitez valider**.

*Présentation SCC Event*

W Accurat

### **Renseigner le résultat des chiens engagés sur un événement**

*2024*

CENTRALE<br>CAN INE

### **LES STATISTIQUES**

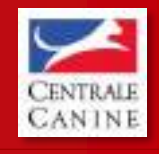

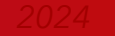

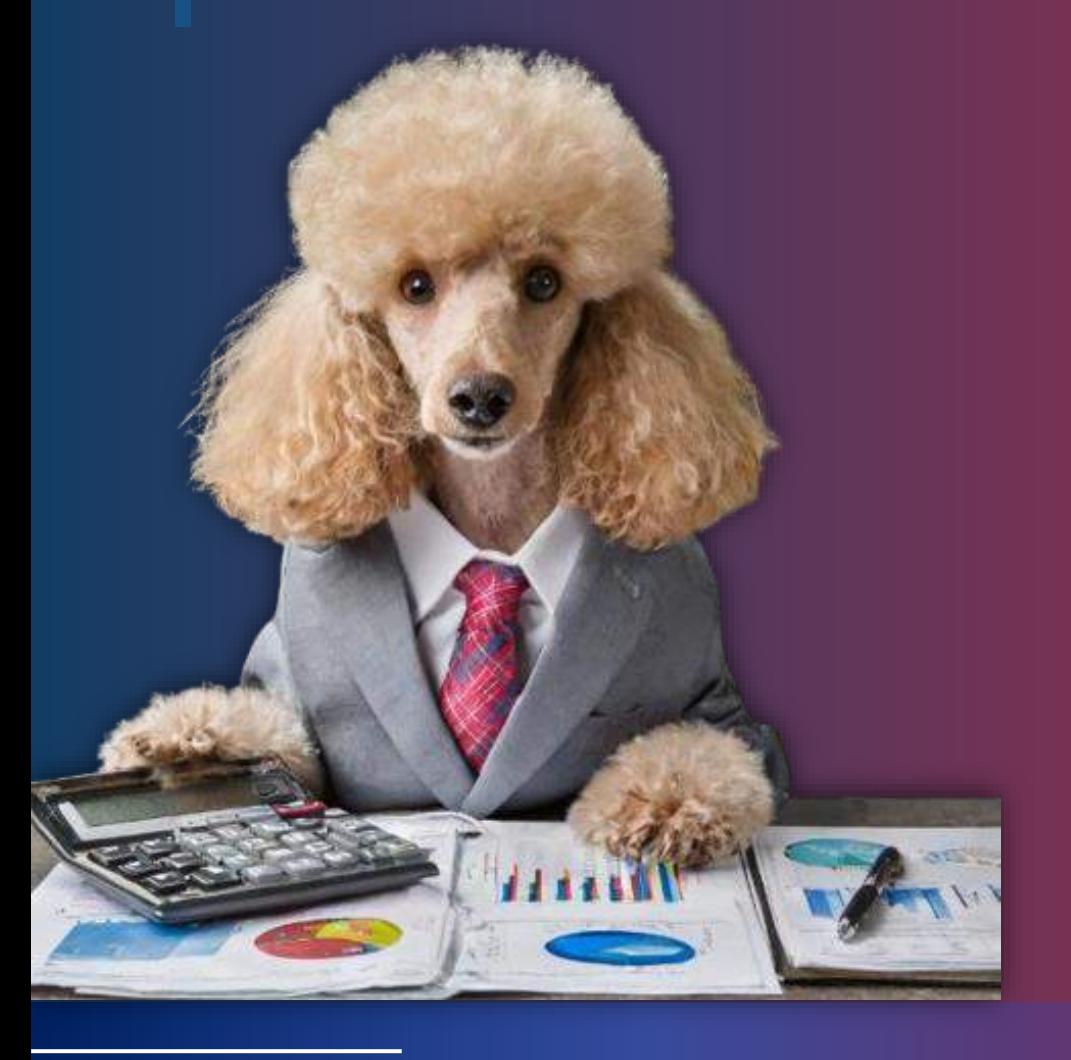

#### **TAUX D'UTILISATEURS SCC EVENT**

- **Taux d'organisateurs**
- **Taux de juges**

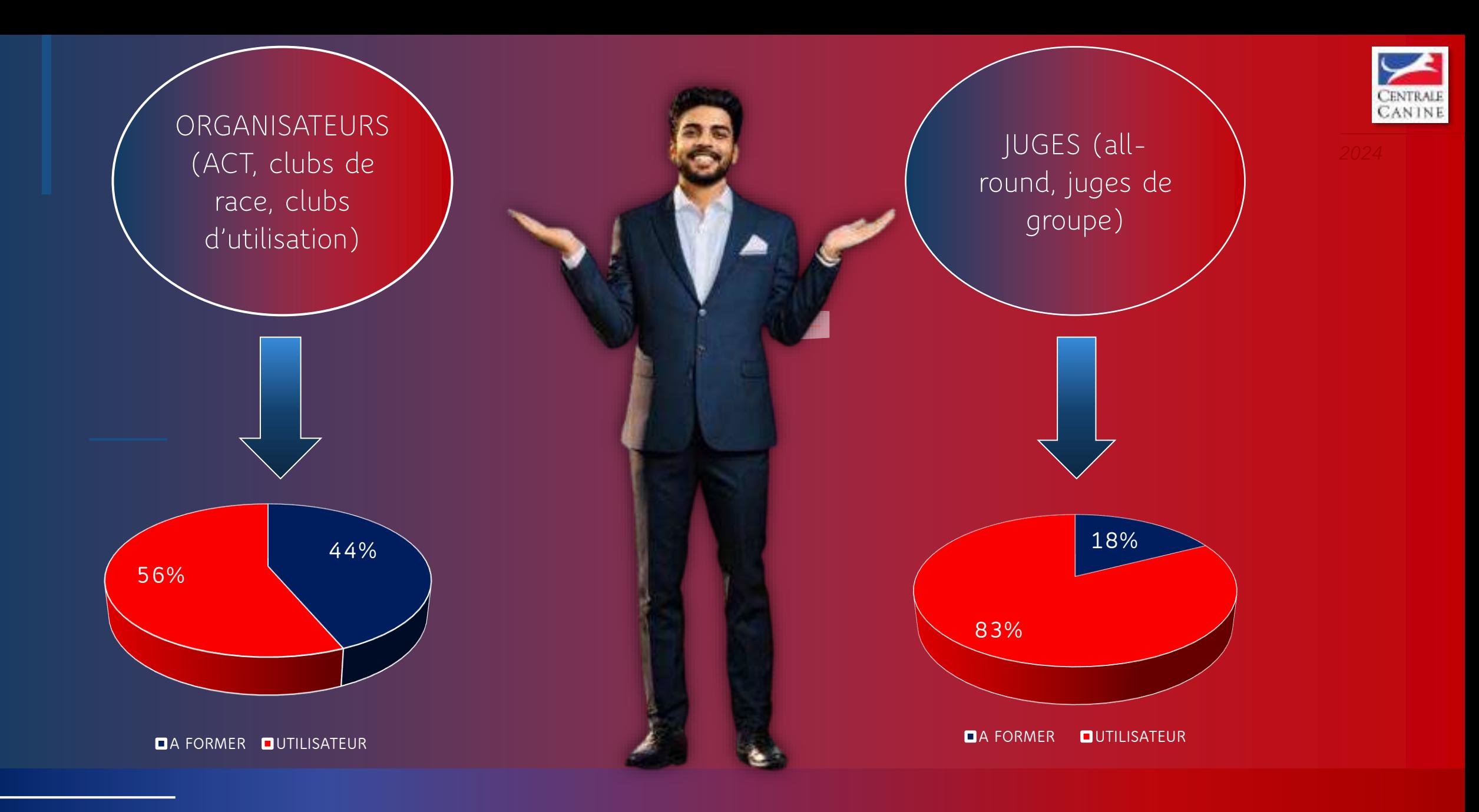

# **POINTS DIVERS**

- **- Les autres tests à venir ?**
- **- Quelles sont vos attentes?**
- **- Les évolutions d'utilisation de notre plateforme.**

**- Les spécificités obligatoires ou facultatives par race** 

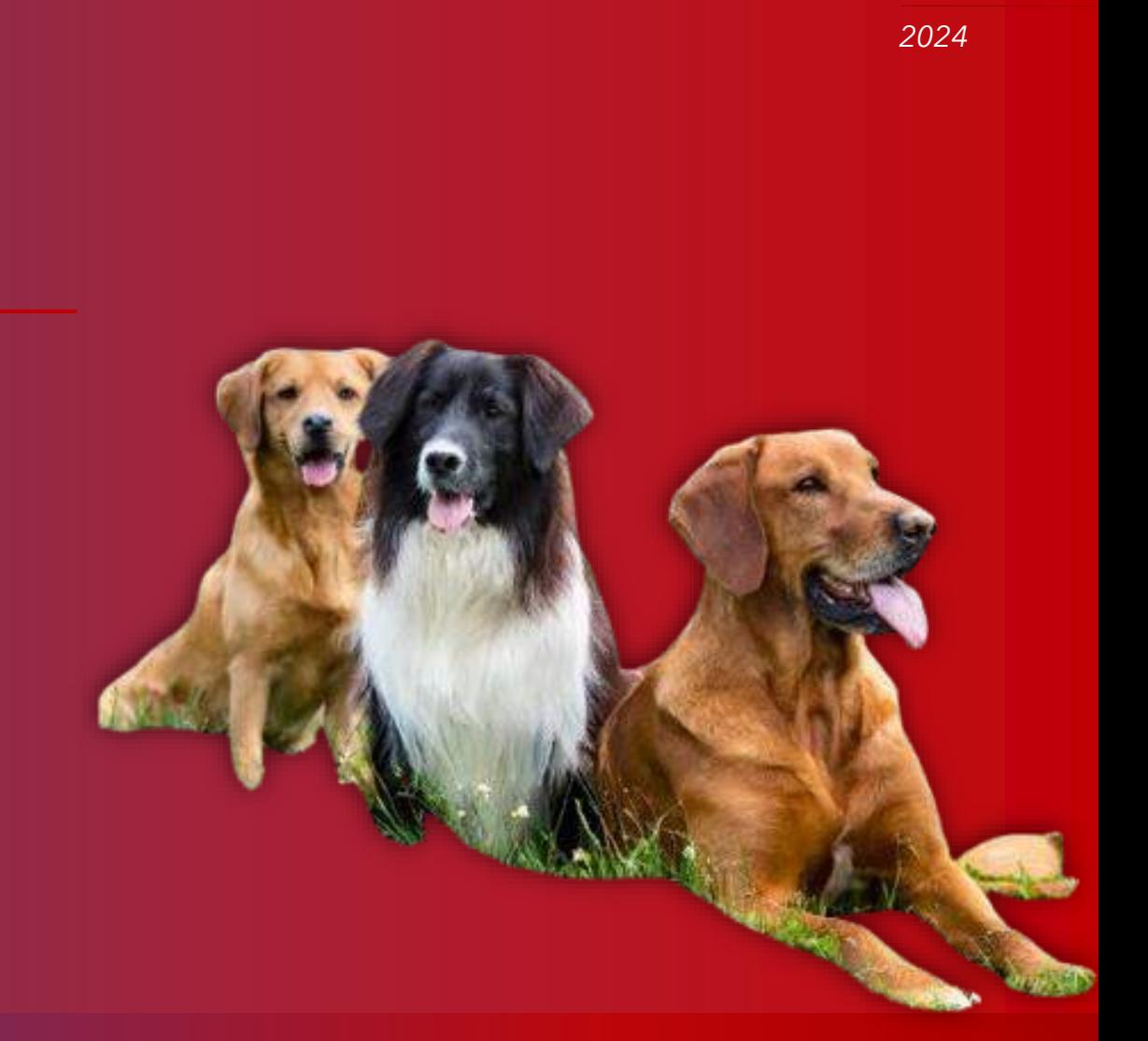

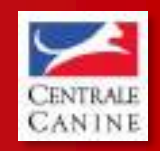

*2024*

### 01 49 37 54 88

 $\circ$ 

 $\mathbf{v}$ 

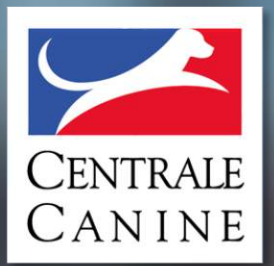

# **MERCI DE VOTRE ATTENTION !**